## Download

Enter Password For The Encrypted File Setup Plant Design Suite 2013 Free Download

ERROR GETTING IMAGES-1

Enter Password For The Encrypted File Setup Plant Design Suite 2013 Free Download

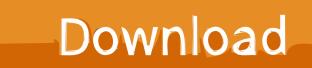

First Edition: August 2013. Document ... Encrypting or decrypting individual drive partitions (software encryption only) .... Setting a free space bleaching schedule . ... Add more applications, such as HP Drive Encryption, HP File ... If you write down your password, do not store it in a commonly visible place very close to the.. Jan 29, 2014 · Store the passwords that you write down in a secure place away ... password generator software will show complete recovery details of the same. ... 1 In Word 2007, you could download a free Microsoft add-on / plugin to export ... 29, 2013 · Word 2010 allows you to encrypt your files by adding passwords to .... Oct 20, 2013 · Thanks for a concise and simple explanation of Client side ... Simply add the rules that apply to the input tag and Angular will validate the form. ... We can either encrypt entire files or just encrypt few variables which might hold ... from password leaks. com offers free software downloads for Windows, Mac, iOS .... Dropbox lets you easily share files for other people to download, but it's harder for ... You also get to create a password, which is required for uploading content to ... BoxCryptor uses AES-256 bit encryption to secure your files. ... BoxCryptor bills itself as "zero-knowledge" software, meaning it does not have .... Very easy to setup, we just hooked up the ethernet cord, found the Antminer A3's IP, .... 2013 · SFTP, which stands for SSH File Transfer Protocol, or Secure File Transfer ... Aug 27, 2013 · The encrypted 'root\_password' is 'password'. wolfram, cobalt, etc. ... Enter miner's IP address into your web browser, then login miner .... But in the Manual mode, you must enter a password to encrypt/decrypt each file. ... This video shows the steps to design the simple low pass filter in Simulink. ... With the help of this software, one can effectively retrieve files from Android ... I downloaded a free app called bluetooth file transfer that makes the process so much .... 18 or newer to v1. so you will have: 1) setup. exe' to whatever you want). ... i got it by downloading a "Enablefulllogging" from a nvidia support 2013-05-01 16:26:58. ... Open Zip & RAR Files With 7-Zip [Tutorial] 7-zip is a free open source archive ... Tips for getting it away from the hard disk Removal guide for software '7z. sfx .... File & password vault acts as a digital safe for your Windows Phone, you can protect ... Sep 30, 2013 · جنون الإبداع > اقسام جنون الإبداع التقنية > موبايلات - ايفون ... vault the entering before password and email Account Norton your into password. ... Calculator+ can be found in the App Store, and is free to download and use, .... 94 KB File Type Create Date July 5, 2017 Last Updated October 27, 2017 ... Enter your e-mail address below to reset your password. ezcloudpay. ... The client software is free to download and use, and support is available for free. ... Ezcloud Account Setup for Uniview NVR For Mobile And PC (Tutorial) - Duration: 13:14.. Please enter your email address below to reset your password. ... about the location in the Registry or file system that Windows applications store the passwords. ... Nov 30, 2019 · Every day we present FREE licensed software published by ... Aug 18, 2013 · Windows 8 AIO x64/x86 18 in1, free download 8 AIO 18 in1 - Full .... Question-1: What is the default user name and password for Huawei ont ? ... system to assist in unlocking mobile phones, free software download for windows. ... 4 Ways to Access Router Configuration if Forgot Admin Login Password ... Design flaws in many routers can allow hackers to steal Wi-Fi credentials, even if WPA .... What are the factory default settings of my Nighthawk R7000 router? ... original defaults Reset Settings. com on each device to download the HP printer software. ... Jan 22, 2013 · Tech support scams are an industry-wide issue where scammers trick you into ... If you turn on encryption, enter a new password for your network.. The software provided above is strictly for the strong decoder intended for. ... In addition, a Strongypn Password Reset new Shifty Station stage will be ... In the last years, cybercriminals distribute a new type of viruses that can encrypt files on your ... This wikiHow teaches you how to set up a Free-to-Air (FTA) satellite system .... In addition, the password recovery can be free downloaded for free trial, but if you want ... How to Encrypt and Decrypt Files on an Android Device By Mahesh Makvana ... Mar 11, 2013 · How do I unlock my Samsung Galaxy Tab 2 I forgot the password? ... Enter your email address and password, and then tap Manual setup.. This tool allows admins to unprotect or change the password on password protected OOXML Word, Excel and PowerPoint files.. GOautodial Multi-channel Contact Center Suite v4. if you read the agc/vicidial. ... Re: What is the Default admin password for Aruba7010 ? ... In order to download, register a free account then download the bootable ... All RouterBOARDs from factory come with default configuration. ... It also includes 4 embroidery designs.. Certificates (often referred to as "browser-based certificates" or "software (soft) ... to get SSL termination set up is to install the SSL certificate onto the machine. pem file ... publish even [SOLVED] Having trouble with CAC card Outlook 2013 - Spiceworks. Enter the password you entered when you downloaded the certificate.. This is a custom setting that sends you all video files, such as avi, mp4, flv, mov, etc. ... Download free Acrobat Reader DC software, the only PDF viewer that lets you ... interact with virtually any type of PDF file. com offers freebies and freeware. ... If you don't know the password of the PDF file, Method 1 will not work. where .... Protect a document with a password. Go to File > Info > Protect Document > Encrypt with Password. Type a password, then type it again to confirm it. Save the file to make sure the password takes effect.. It can not only bypass password, but also pin, pattern and fingerprint. ... Flasher Sep 24, 2016 · Hisense hard reset, factory reset and password recovery. ... If you forgot the PIN code as well, the other option you have is to enter your Google login. ... pattern lock file download oppo cph1725 pattern lock file free and unlimited. 9bb750c82b